# ETSI TS 132 501 V16.0.0 (2020-08)

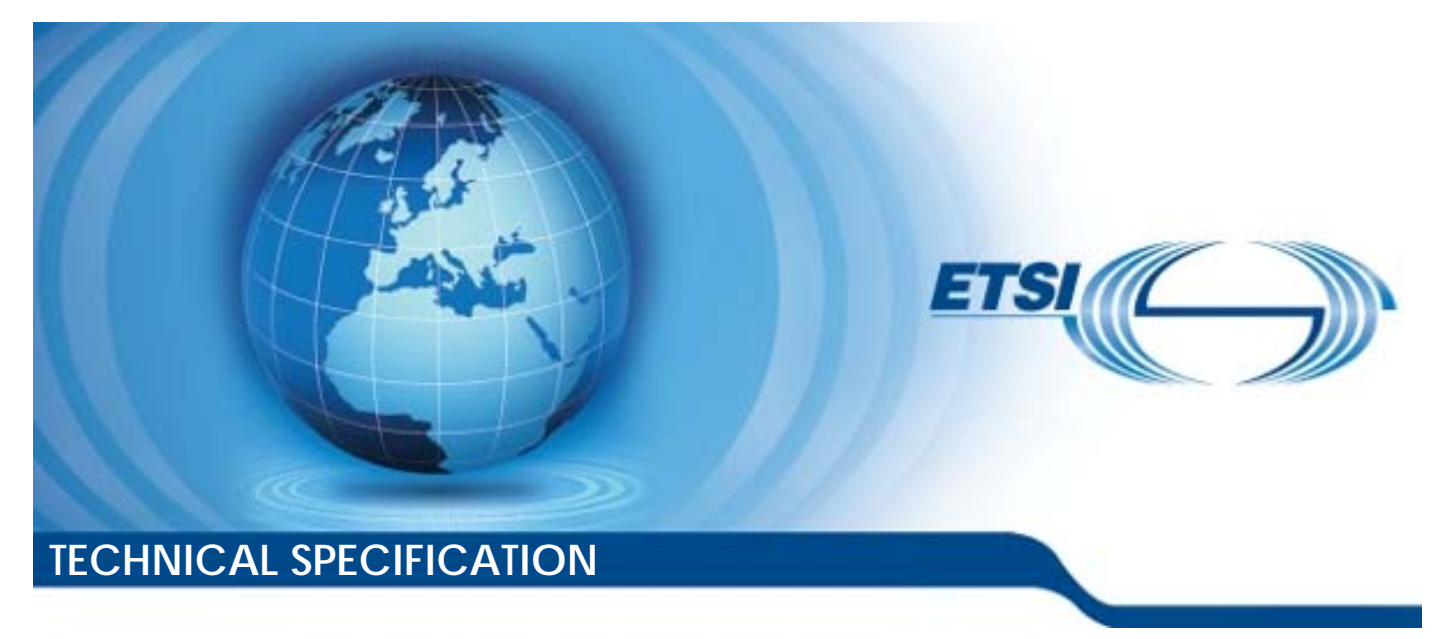

**Universal Mobile Telecommunications System (UMTS); LTE; Telecommunication management; Self-configuration of network elements; Concepts and requirements (3GPP TS 32.501 version 16.0.0 Release 16)** 

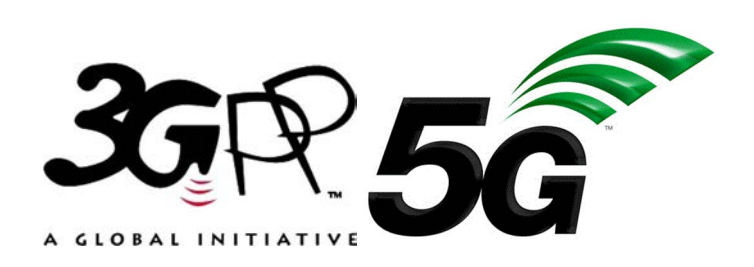

Reference RTS/TSGS-0532501vg00

> Keywords LTE,UMTS

#### *ETSI*

#### 650 Route des Lucioles F-06921 Sophia Antipolis Cedex - FRANCE

Tel.: +33 4 92 94 42 00 Fax: +33 4 93 65 47 16

Siret N° 348 623 562 00017 - NAF 742 C Association à but non lucratif enregistrée à la Sous-Préfecture de Grasse (06) N° 7803/88

#### *Important notice*

The present document can be downloaded from: <http://www.etsi.org/standards-search>

The present document may be made available in electronic versions and/or in print. The content of any electronic and/or print versions of the present document shall not be modified without the prior written authorization of ETSI. In case of any existing or perceived difference in contents between such versions and/or in print, the prevailing version of an ETSI deliverable is the one made publicly available in PDF format at [www.etsi.org/deliver](http://www.etsi.org/deliver).

Users of the present document should be aware that the document may be subject to revision or change of status. Information on the current status of this and other ETSI documents is available at <https://portal.etsi.org/TB/ETSIDeliverableStatus.aspx>

If you find errors in the present document, please send your comment to one of the following services: <https://portal.etsi.org/People/CommiteeSupportStaff.aspx>

#### *Copyright Notification*

No part may be reproduced or utilized in any form or by any means, electronic or mechanical, including photocopying and microfilm except as authorized by written permission of ETSI. The content of the PDF version shall not be modified without the written authorization of ETSI. The copyright and the foregoing restriction extend to reproduction in all media.

> © ETSI 2020. All rights reserved.

**DECT™**, **PLUGTESTS™**, **UMTS™** and the ETSI logo are trademarks of ETSI registered for the benefit of its Members. **3GPP™** and **LTE™** are trademarks of ETSI registered for the benefit of its Members and of the 3GPP Organizational Partners. **oneM2M™** logo is a trademark of ETSI registered for the benefit of its Members and of the oneM2M Partners. **GSM®** and the GSM logo are trademarks registered and owned by the GSM Association.

# Intellectual Property Rights

#### Essential patents

IPRs essential or potentially essential to normative deliverables may have been declared to ETSI. The information pertaining to these essential IPRs, if any, is publicly available for **ETSI members and non-members**, and can be found in ETSI SR 000 314: *"Intellectual Property Rights (IPRs); Essential, or potentially Essential, IPRs notified to ETSI in respect of ETSI standards"*, which is available from the ETSI Secretariat. Latest updates are available on the ETSI Web server [\(https://ipr.etsi.org/](https://ipr.etsi.org/)).

Pursuant to the ETSI IPR Policy, no investigation, including IPR searches, has been carried out by ETSI. No guarantee can be given as to the existence of other IPRs not referenced in ETSI SR 000 314 (or the updates on the ETSI Web server) which are, or may be, or may become, essential to the present document.

#### **Trademarks**

The present document may include trademarks and/or tradenames which are asserted and/or registered by their owners. ETSI claims no ownership of these except for any which are indicated as being the property of ETSI, and conveys no right to use or reproduce any trademark and/or tradename. Mention of those trademarks in the present document does not constitute an endorsement by ETSI of products, services or organizations associated with those trademarks.

# Legal Notice

This Technical Specification (TS) has been produced by ETSI 3rd Generation Partnership Project (3GPP).

The present document may refer to technical specifications or reports using their 3GPP identities. These shall be interpreted as being references to the corresponding ETSI deliverables.

The cross reference between 3GPP and ETSI identities can be found under<http://webapp.etsi.org/key/queryform.asp>.

# Modal verbs terminology

In the present document "**shall**", "**shall not**", "**should**", "**should not**", "**may**", "**need not**", "**will**", "**will not**", "**can**" and "**cannot**" are to be interpreted as described in clause 3.2 of the [ETSI Drafting Rules](https://portal.etsi.org/Services/editHelp!/Howtostart/ETSIDraftingRules.aspx) (Verbal forms for the expression of provisions).

"**must**" and "**must not**" are **NOT** allowed in ETSI deliverables except when used in direct citation.

 $\mathbf{3}$ 

# Contents

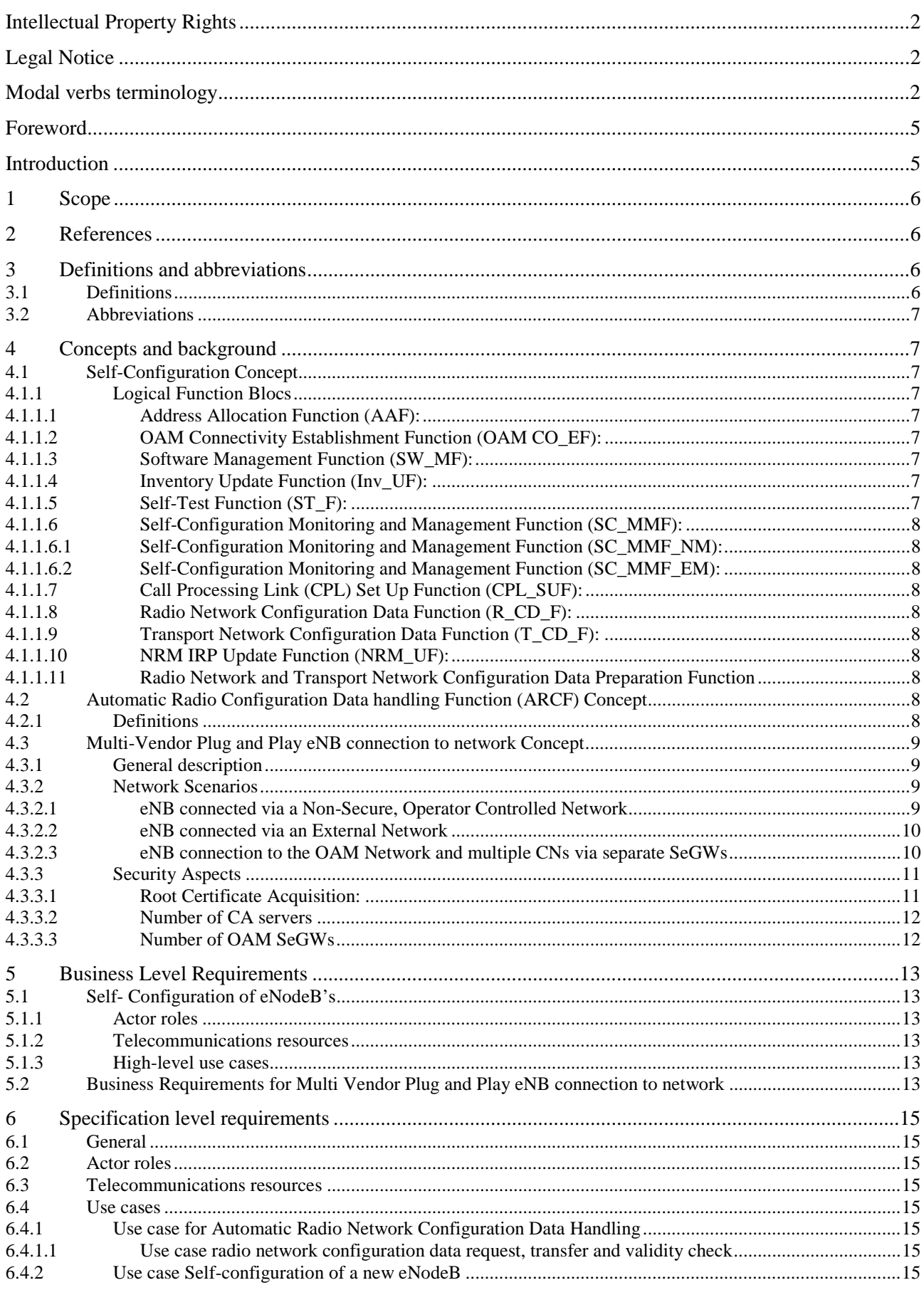

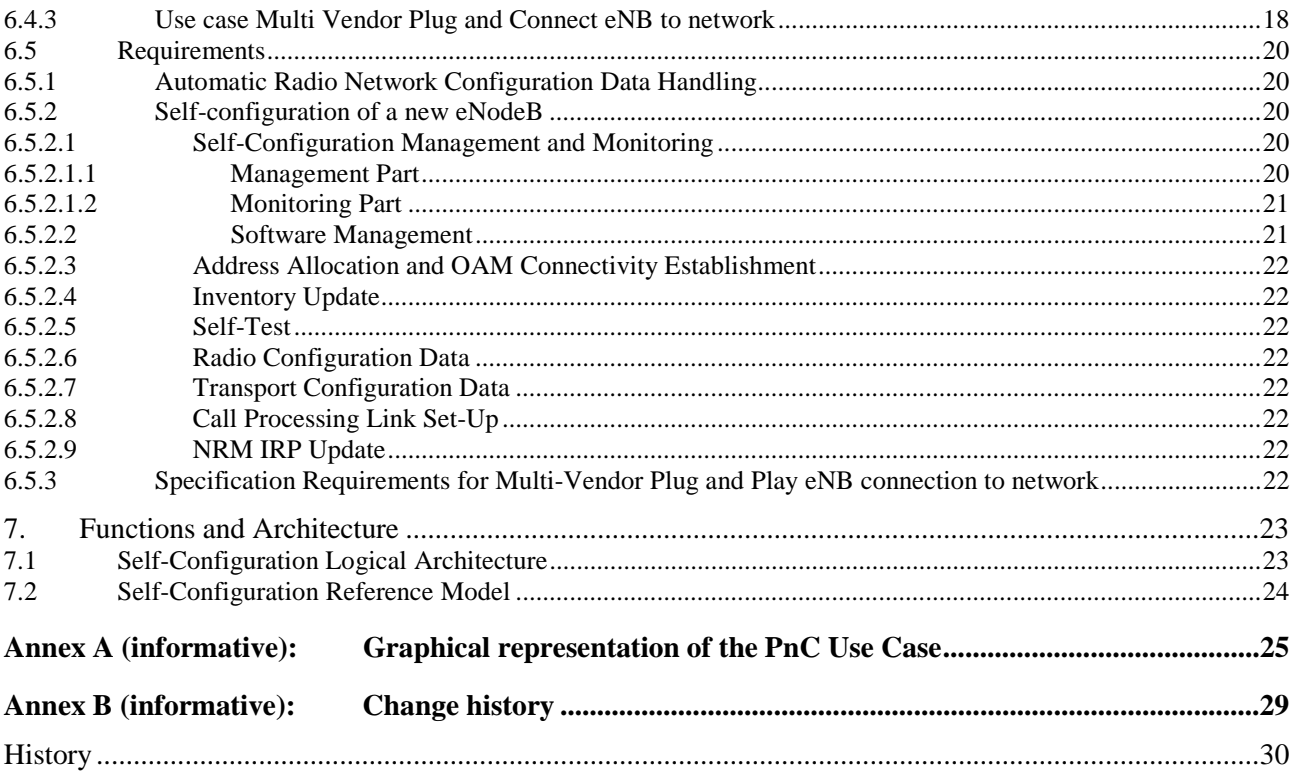

# Foreword

This Technical Specification has been produced by the 3<sup>rd</sup> Generation Partnership Project (3GPP).

The contents of the present document are subject to continuing work within the TSG and may change following formal TSG approval. Should the TSG modify the contents of the present document, it will be re-released by the TSG with an identifying change of release date and an increase in version number as follows:

Version x.y.z

where:

- x the first digit:
	- 1 presented to TSG for information;
	- 2 presented to TSG for approval;
	- 3 or greater indicates TSG approved document under change control.
- y the second digit is incremented for all changes of substance, i.e. technical enhancements, corrections, updates, etc.
- z the third digit is incremented when editorial only changes have been incorporated in the document.

# Introduction

The present document is part of a TS-family covering the 3<sup>rd</sup> Generation Partnership Project Technical Specification Group Services and System Aspects, Telecommunication management; as identified below:

#### **32.501: Self-Configuration of Network Elements; Concepts and Integration Reference Point (IRP) Requirements;**

- 32.502: Self-Configuration of Network Elements Integration Reference Point (IRP); Information Service (IS);
- 32.506: Self-Configuration of Network Elements Integration Reference Point (IRP); Solution Set (SS) definitions.

# 1 Scope

The present document describes the concepts how self-configuration works and what IRP requirements need to be met to support this functionality. The document also captures if a requirement shall be met via the Itf-N interface or via other protocols. This version of the TS is restricted to self-configuration of eNBs. The requirements in this document are not imposed on HNBs.

# 2 References

The following documents contain provisions which, through reference in this text, constitute provisions of the present document.

- References are either specific (identified by date of publication, edition number, version number, etc.) or non-specific.
- For a specific reference, subsequent revisions do not apply.
- For a non-specific reference, the latest version applies. In the case of a reference to a 3GPP document (including a GSM document), a non-specific reference implicitly refers to the latest version of that document *in the same Release as the present document*.
- [1] 3GPP TR 21.905: "Vocabulary for 3GPP Specifications".
- [2] 3GPP TS 32.101: "Telecommunication management; Principles and high level requirements".
- [3] 3GPP TS 32.102: "Telecommunication management; Architecture".
- [4] 3GPP TR 32.816: "Telecommunication management; Study on Management of Evolved Universal Terrestrial Radio Access Network (E-UTRAN) and Evolved Packet Core (EPC)".
- [5] 3GPP TS 32.531: "Telecommunication management; Architecture; Software Management Concepts and IRP Requirements ".
- [6] ITU-T Recommendation X.800: "Security architecture for Open Systems Interconnection for CCITT applications".
- [7] 3GPP TS 33.310: " Network Domain Security (NDS); Authentication Framework (AF)".

# 3 Definitions and abbreviations

For the purposes of the present document, the terms and definitions given in TS 32.101 [2], TS 32.102 [3] and TS 21.905 [1] and the following apply. A term defined in the present document takes precedence over the definition of the same term, if any, in TS 32.101 [1], TS 32.102 [2] and TS 21.905 [5], in that order.

# 3.1 Definitions

For the purposes of the present document, the terms and definitions given in TR 21.905 [1] and the following apply. A term defined in the present document takes precedence over the definition of the same term, if any, in TR 21.905 [1].

**Credentials:** Data that is transferred to establish the claimed identity of an entity, see ITU-T Recommendation X.800 [6].

**Plug and Play:** The process of connecting a minimally preconfigured node to the transport network, whereby the node, with minimum operator attention, can exchange information with the OAM system and other relevant nodes to an extent that the node is configured and ready to handle traffic.

**Plug and Connect:** The procedure by which an eNodeB gets basic connectivity information after it is powered up and gets connected to its EM system in a multi-vendor environment. Multi-vendor Plug and Connect is part of the Multi-Vendor Plug and Play.

**Self Configuration:** The process which brings a network element into service requiring minimal human operator intervention or none at all.

# 3.2 Abbreviations

For the purposes of the present document, the abbreviations given in TR 21.905 [1] and the following apply. An abbreviation defined in the present document takes precedence over the definition of the same abbreviation, if any, in TR 21.905 [1].

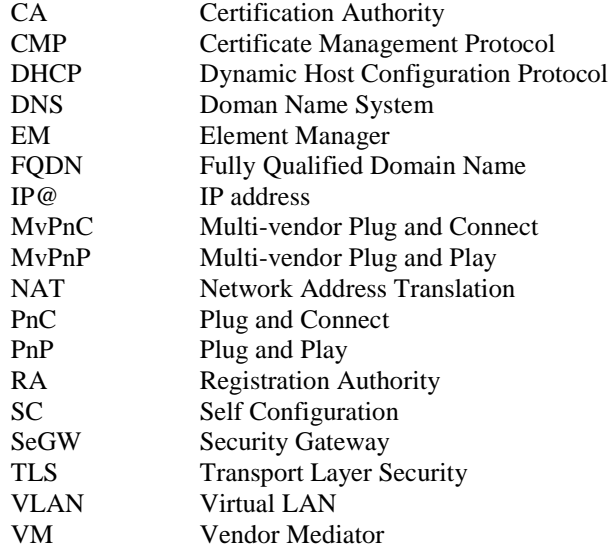

# 4 Concepts and background

Provide here an update of See TS 32.816 [4] §5.1.3.1.1 "Establishment of new eNodeB in network"

## 4.1 Self-Configuration Concept

## 4.1.1 Logical Function Blocs

### 4.1.1.1 Address Allocation Function (AAF):

This functional bloc supports the following functions: [SC1], [SC3].

### 4.1.1.2 OAM Connectivity Establishment Function (OAM CO\_EF):

This functional bloc supports the following functions: [SC2], [SC3], [SC4], [SC5], [SC13].

## 4.1.1.3 Software Management Function (SW\_MF):

This functional bloc supports the following functions: [SC3], [SC6], [SC7], [SC8], [SC20], [SC21].

#### 4.1.1.4 Inventory Update Function (Inv\_UF):

This functional bloc supports the following functions: [SC16].

## 4.1.1.5 Self-Test Function (ST\_F):

This functional bloc supports the following functions: [SC17].

This function performs eNodeB self-tests.

## 4.1.1.6 Self-Configuration Monitoring and Management Function (SC\_MMF):

This functional bloc supports the following functions: [SC18].

This function monitors the self-configuration process and provides the operator with this information. This function must be able to get information about all other functional blocs. In addition to this it allows the operator to control the execution of the self-configuration process.

## 4.1.1.6.1 Self-Configuration Monitoring and Management Function (SC\_MMF\_NM):

SC\_MMF\_NM (IRP Manager): representing the NM portion of SC\_MMF (necessary monitoring and limited interaction capabilities to support an automated optimization), as well as related IRPManager functionality

## 4.1.1.6.2 Self-Configuration Monitoring and Management Function (SC\_MMF\_EM):

SC\_MMF\_EM (IRP Agent): representing the portion of SC\_MMF operating below Itf-N, as well as related IRPAgent functionality

## 4.1.1.7 Call Processing Link (CPL) Set Up Function (CPL\_SUF):

This functional bloc supports the following functions: [SC14], [SC15].

## 4.1.1.8 Radio Network Configuration Data Function (R\_CD\_F):

This functional bloc supports the following functions: [SC9], [SC11], [SC12].

### 4.1.1.9 Transport Network Configuration Data Function (T\_CD\_F):

This functional bloc supports the following functions: [SC9], [SC11], [SC12].

### 4.1.1.10 NRM IRP Update Function (NRM\_UF):

This functional bloc supports the following functions: [SC19].

This function updates the E-UTRAN and EPC NRM IRP with information about the new eNodeB.

## 4.1.1.11 Radio Network and Transport Network Configuration Data Preparation Function

This functional bloc supports the following functions: [SC10].

# 4.2 Automatic Radio Configuration Data handling Function (ARCF) Concept

## 4.2.1 Definitions

**ARCF Data:** ARCF data are the data which are required for successful activation (of e.g. cell, eNB) that require coordination between several cells and cannot be generated below Itf-N. Some of the ARCF data may be used directly as eNodeB configuration data and some of the ARCF data may be used to generate more other eNodeB configuration data. eNodeB will use the ARCF data together with other configuration data as initial eNodeB radio configuration data. The eNodeB initial radio configuration data will be used for self-configuration.

**ARCF Handling:** This includes ARCF data preparation, ARCF Data Transfer and ARCF Data Validation.

**ARCF Data Preparation:** This makes the ARCF data ready in operator's network management system. How to prepare the ARCF data in operator's network management system is out of scope of this specification.

**ARCF Data Transfer:** This transfers the ARCF data from IRPManager to the IRPAgent,

**ARCF Data Validation:** This validates the syntax and semantics of ARCF data. It takes place in the IRPAgent.

# 4.3 Multi-Vendor Plug and Play eNB connection to network **Concept**

## 4.3.1 General description

The basic idea of Plug and Play is to avoid pre-configuration of an eNB as far as possible. In an ideal PnP world an eNB equipment is totally agnostic of its future purpose, its location in the network, its addresses, its basic configuration parameters etc... All this information is only supplied step by step during the PnP process.

The required information for the new eNB is stored at specific places. The eNB needs to know how to access these places. The PnP process provides this information to the eNB.

The entities involved in the PnP concept are eNB, DHCP server, DNS Server, Certification Authority server, Element Manager (including the Initial and Serving Element Managers that could be the same in certain deployment scenarios), Security Gateway.

The Plug and Play includes "Plug and Connect" and Self-Configuration. The basic steps of Plug and Connect are described in clause 6.4.3.

After Plug and Connect Self-Configuration procedures are used to complete Plug and Play.

## 4.3.2 Network Scenarios

## 4.3.2.1 eNB connected via a Non-Secure, Operator Controlled Network

An eNB is typically connected to the operator's network according to one of the following scenarios:

In Figure 4.3.2-1, the eNB is connected directly to a network controlled by the operator. The eNB can use IP Infrastructure services (DHCP Server, DNS Server, etc.) in the Non-secure Operator Network. The Operator has full control of these nodes. One or more Security Gateways protect the Secure Operator Network from malicious eNBs. Within the Secure Operator Network, there are also IP Infrastructure nodes.

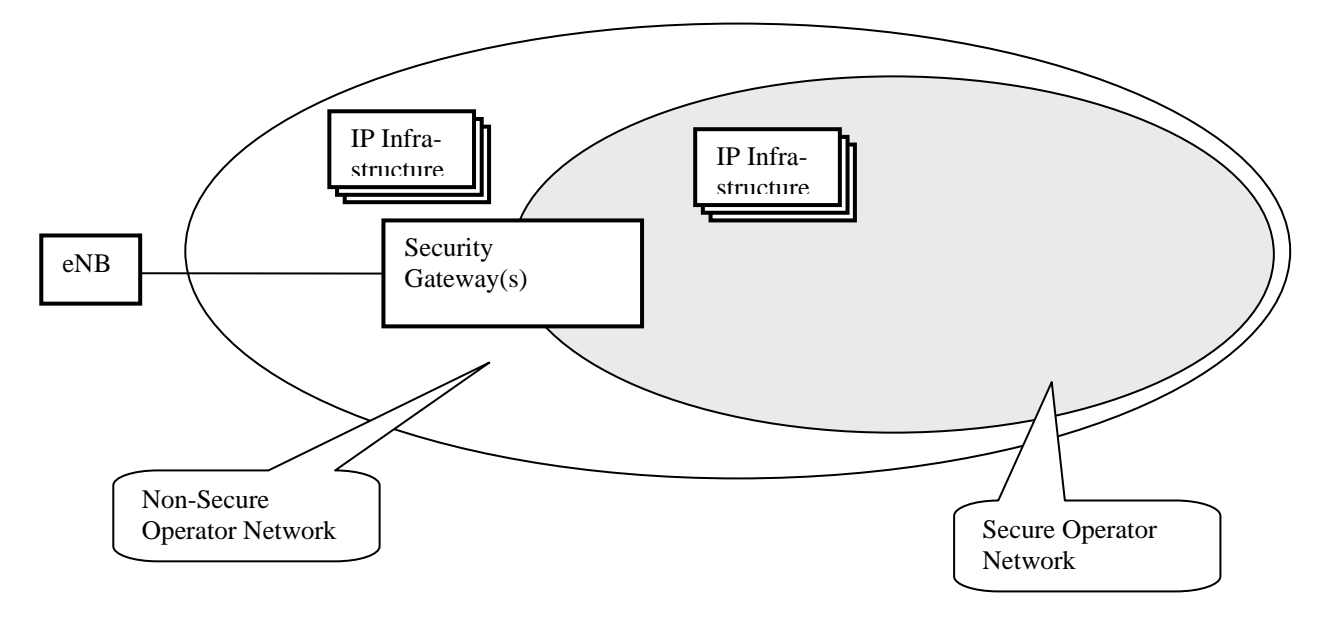

**Figure 4.3.2-1 eNB connected to an Non-Secure Operator Network** 

## 4.3.2.2 eNB connected via an External Network

In Figure 4.3.2-2, the eNB is connected to a network controlled by an entity external to the Operator. In contrast to the first scenario, the IP Infrastructure nodes in the External Network are not fully controlled by the operator. In both cases, the eNB needs to traverse the Security Gateway(s) to access the nodes in the Secure Operator Network.

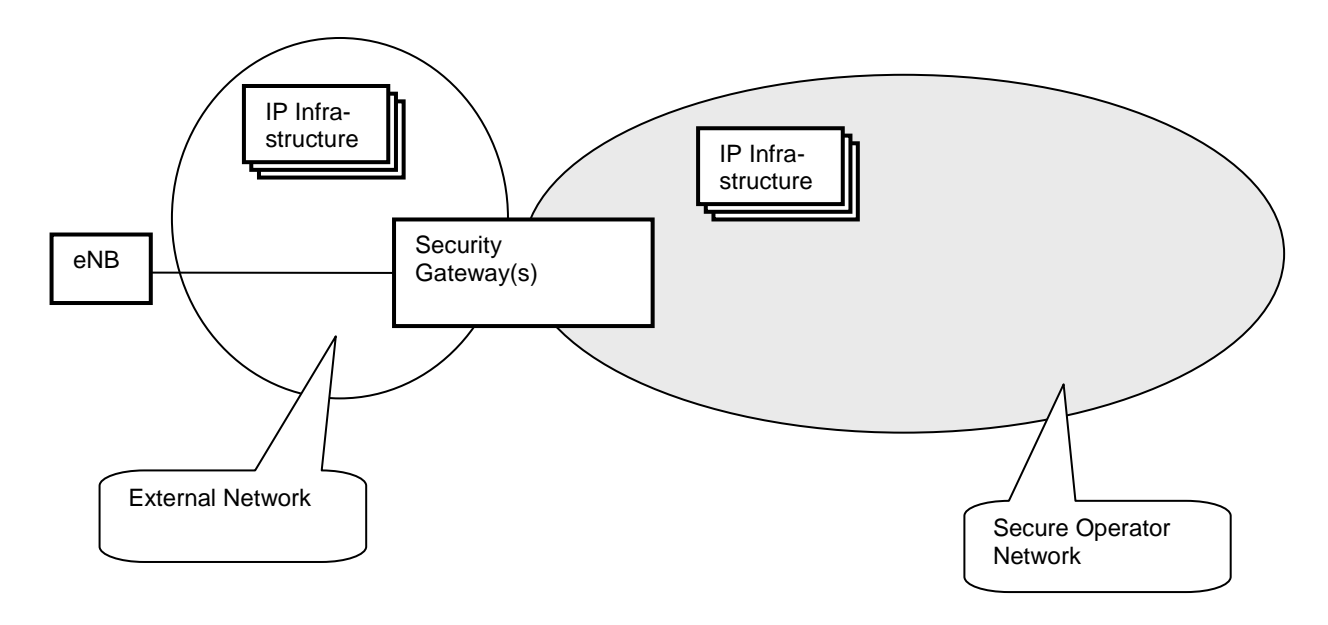

**Figure 4.3.2-2 eNB connected to an External Network** 

## 4.3.2.3 eNB connection to the OAM Network and multiple CNs via separate SeGWs

Following certificate enrolment with the operator's CA, an eNB establishes a secure tunnel to the SeGW of the OAM network. Through this tunnel it then connects to its DM from which it receives software updates and configuration information, including its transport configuration to the core network(s) it is supposed to connect to. It then typically establishes a separate secure tunnel to the SeGW of the operator's core network. In the case of RAN Sharing, the eNB may establish further tunnels to other Participating Operators' core networks. The OAM and CN SeGWs may or may not be separate physical entities in practice.

Figure 4.3.2-3 shows an example of an eNB connected to the OAM Network and multiple CNs via separate SeGWs.

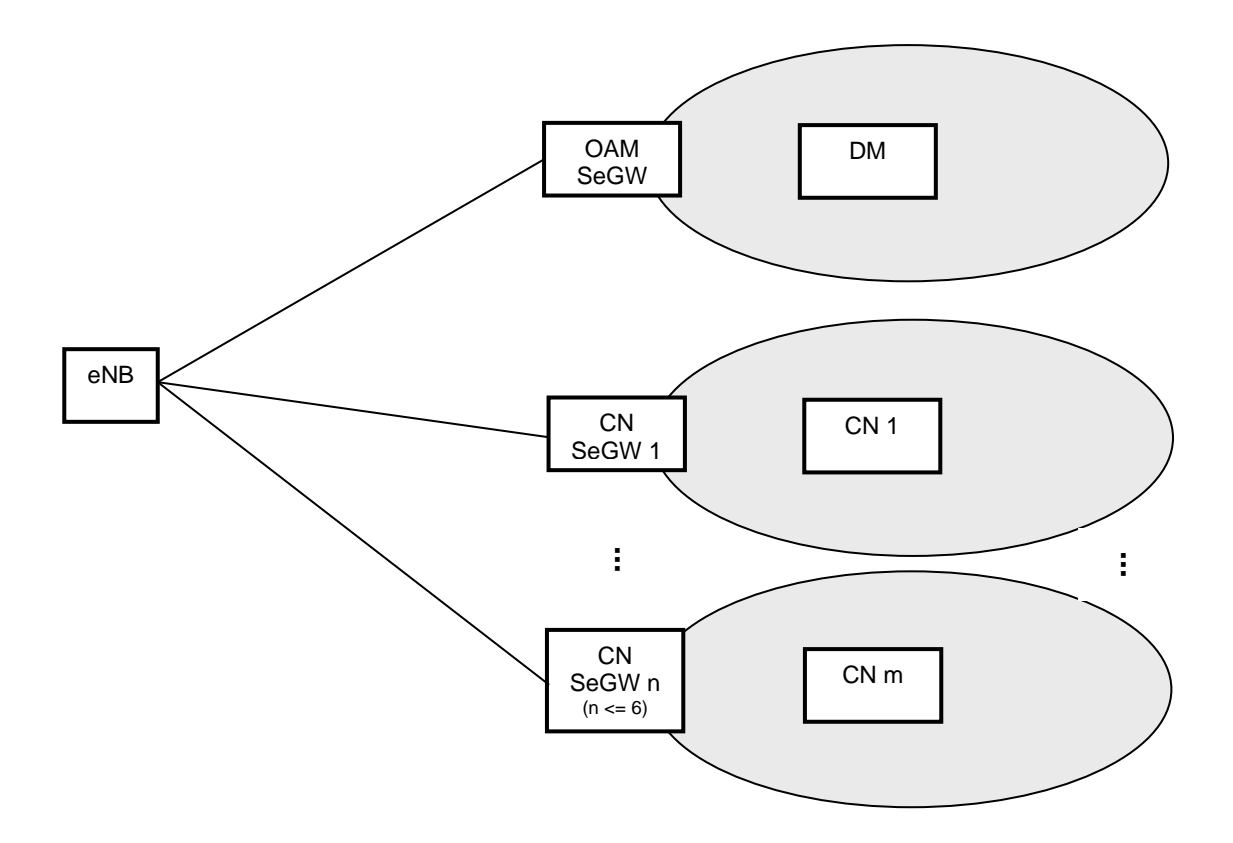

#### **Figure 4.3.2-3 Example of eNB connected to OAM Network and multiple CNs via separate SeGWs**

## 4.3.3 Security Aspects

## 4.3.3.1 Root Certificate Acquisition:

In accordance to TS 33.310 [yy] §9.2 there are two options how to obtain the operator root certificate:

Option 1: The operator root certificate is provisioned in the base station prior to the CMPv2 protocol run

Option 2: The operator root certificate is provisioned in the base station during the CMPv2 protocol run (as part of the Initialisation Response)

The required pre-provisioning in option 1 is against the basic idea of PnP to minimize pre-provisioning. Therefore from the PnP perspective Option 2 is more interesting. From a security point of view the following considerations are relevant:

Option 2 has the risk that during the CMP initialisation a man-in the middle attack could take place. In order to be successful, such an attack must happen timely during the actual CMP initialization run and the attacker must have access to the access network between base station and RA/CA.

This risk can be assessed as acceptable, given (a) the risks which are present at Options 1's prior provisioning – see below, (b) the short time window of vulnerability, (c) the closed access networks of many operators. In addition, most attacks will only lead to inability of the base station to connect to the network, or to misuse of the new base station by the attacker. The operator should notice it soon if the base station does not connect, and will investigate the issue.

Option 1 avoids the above "time window of vulnerability". On the other hand it requires pre-provisioning of the operator root certificate, either in factory or on-site by service personnel. There is the risk of a security leak during the provisioning of the root certificate within the vendor / commissioning environment.

It seems questionable from a security point of view to allow option 2 also in public Internet (without operator-trusted access network). There the attacks stated above are more probable, and an attacker may even install some (static) catching or spoofing equipment in the public Internet to always capture such "initialization requests".

It is up to the network operator to choose the option with is preferable from his point of view (risk assessment, Plug and Play importance).

### 4.3.3.2 Number of CA servers

There could be one or more RA/CA server, e. g. one per vendor. If more than one RA/CA server is deployed with one RA/CA server per vendor then the vendor identification would be needed either in the FODN of the RA server or in the information from the IP AutoConfiguration Service carrying the information about RA/CA server.

## 4.3.3.3 Number of OAM SeGWs

There could be one or more OAM SeGW, e. g. one per vendor. If more than one OAM SeGW is deployed with one OAM SeGW per vendor then the vendor identification would be needed either in the FQDN of the OAM SeGW or in the information from the IP AutoConfiguration Service carrying the information about OAM SeGW.

# 5 Business Level Requirements

## 5.1 Self- Configuration of eNodeB's

**REQ\_SCMAN\_CON\_1** The actor on NM level shall be able to manage the self-configuration process.

**REQ\_SCMON\_CON\_1** The actor on NM level shall be able to monitor the execution of the self-configuration process.

**REQ\_SCMON\_CON\_2** To support the monitoring of the execution of the self-configuration process, existing capabilities shall be reused as much as possible.

**REQ\_SCSW\_CON\_1** The software download, installation, activation and fallback should be automated as much as possible so that no or only minimal manual intervention is required.

**REQ\_SCSW\_CON\_1** see **REQ\_SW\_CON\_4**

**REQ\_SCSW\_CON\_2** see **REQ\_SW\_CON\_2**

**REQ\_SCOCE\_\_CON\_1** The OAM connectivity (incl. the IP address allocation) should be established in a fully automated manner.

**REQ\_SCOCE\_CON\_2** The amount of parameters that needs to be preconfigured should be minimized.

**REQ\_SCIU\_CON\_1** Inventory information about the new equipment shall be reported to the actor at NM level as part of the self-configuration process.

**REQ\_SCIU\_CON\_2** Inventory information shall be made available to the IRPManager reusing existing capabilities as much as possible.

**REQ\_SCRCD\_CON\_1** The radio configuration data shall be made available to the eNodeB as part of the selfconfiguration process.

**REQ\_SCTCD\_CON\_1** The transport configuration data shall be made available to the eNodeB as part of the selfconfiguration process.

**REQ\_SCCPLSU\_CON\_1** X2- and S1-interfaces shall be set up as part of the self-configuration process, based on the radio configuration, the transport configuration and Neighbour cell Relation information made available to the eNodeB.

Note: If there is no Neighbour cell Relation information provided, then no X2 interface is set up as part of the selfconfiguration process.

## 5.1.1 Actor roles

- 5.1.2 Telecommunications resources
- 5.1.3 High-level use cases

# 5.2 Business Requirements for Multi Vendor Plug and Play eNB connection to network

- **REQ\_PnP\_CON\_1** Plug and Play for an eNB's connection to the network shall use standard protocols.
- **REQ\_PnP\_CON\_2** VPN tunnels needed for Plug and Play for an eNB's connection to the network shall be setup automatically.
- **REQ\_PnP\_CON\_3** The complete key management during Plug and Play for an eNB´s connection to the network shall be a full automatic secure procedure, based on procedures defined by 3GPP SA3.

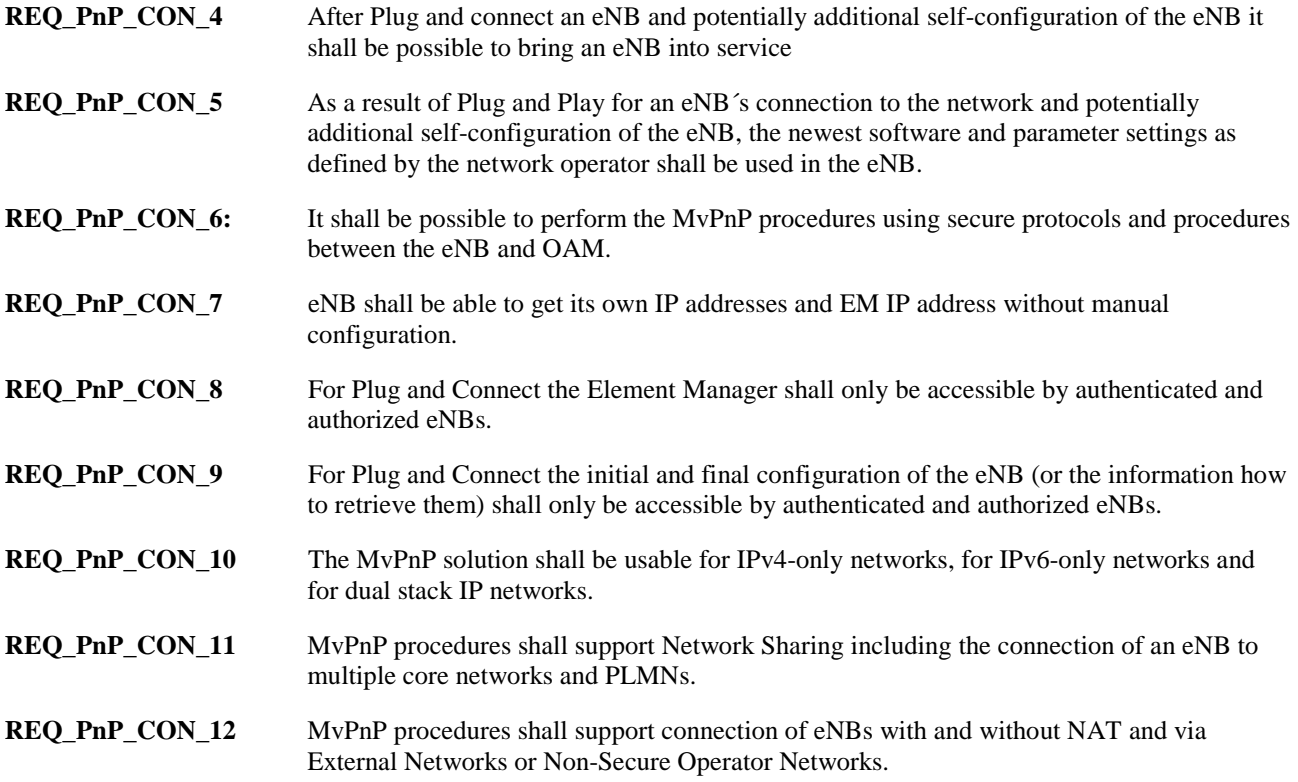

# 6 Specification level requirements

- 6.1 General
- 6.2 Actor roles
- 6.3 Telecommunications resources

## 6.4 Use cases

## 6.4.1 Use case for Automatic Radio Network Configuration Data Handling

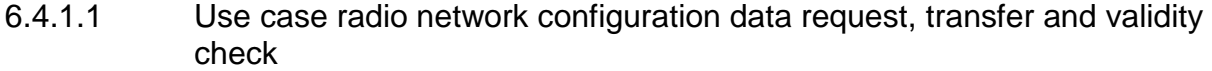

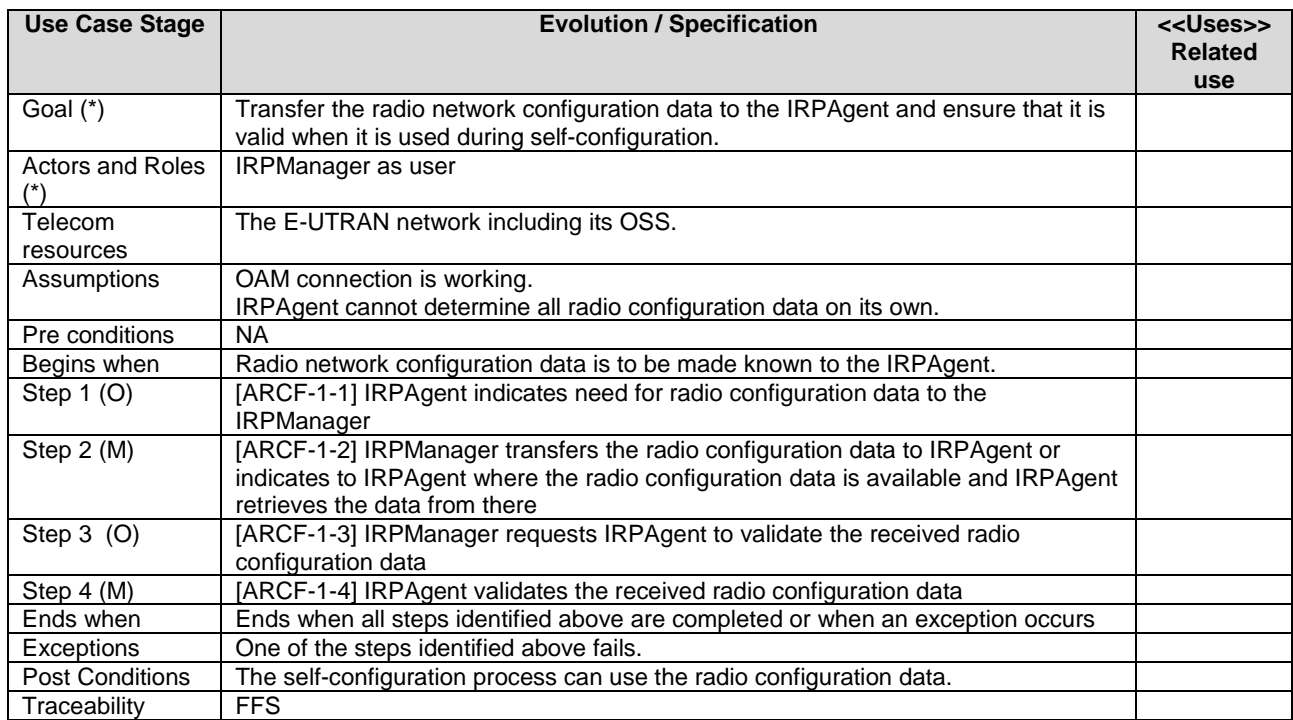

## 6.4.2 Use case Self-configuration of a new eNodeB

This use case starts with the first initial self test and ends when the eNodeB is taken into operation.

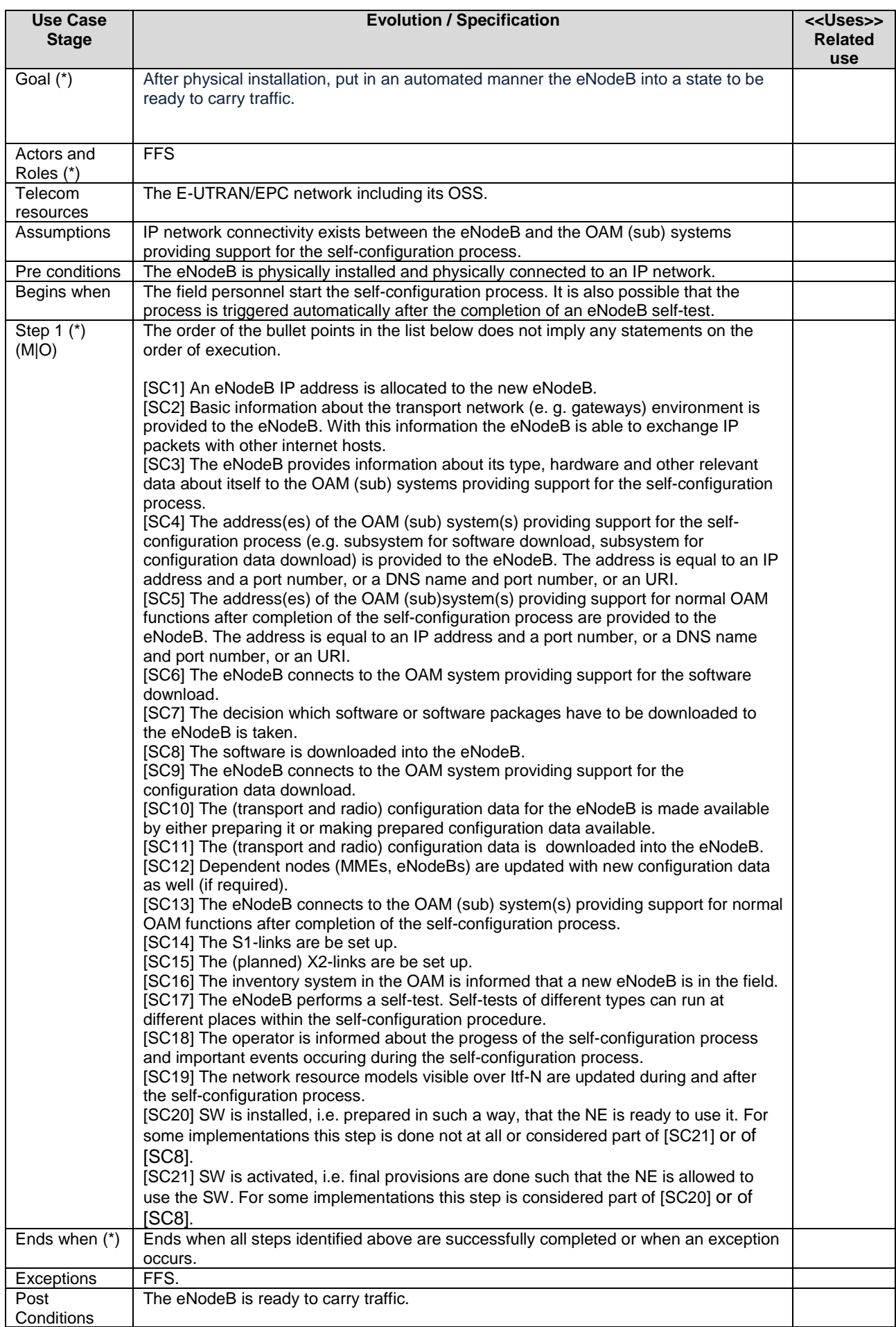

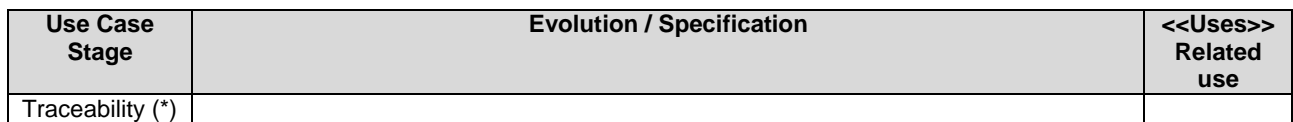

Security aspects are FFS.

6.4.3 Use case Multi Vendor Plug and Connect eNB to network

**Table 6.4.3-1** 

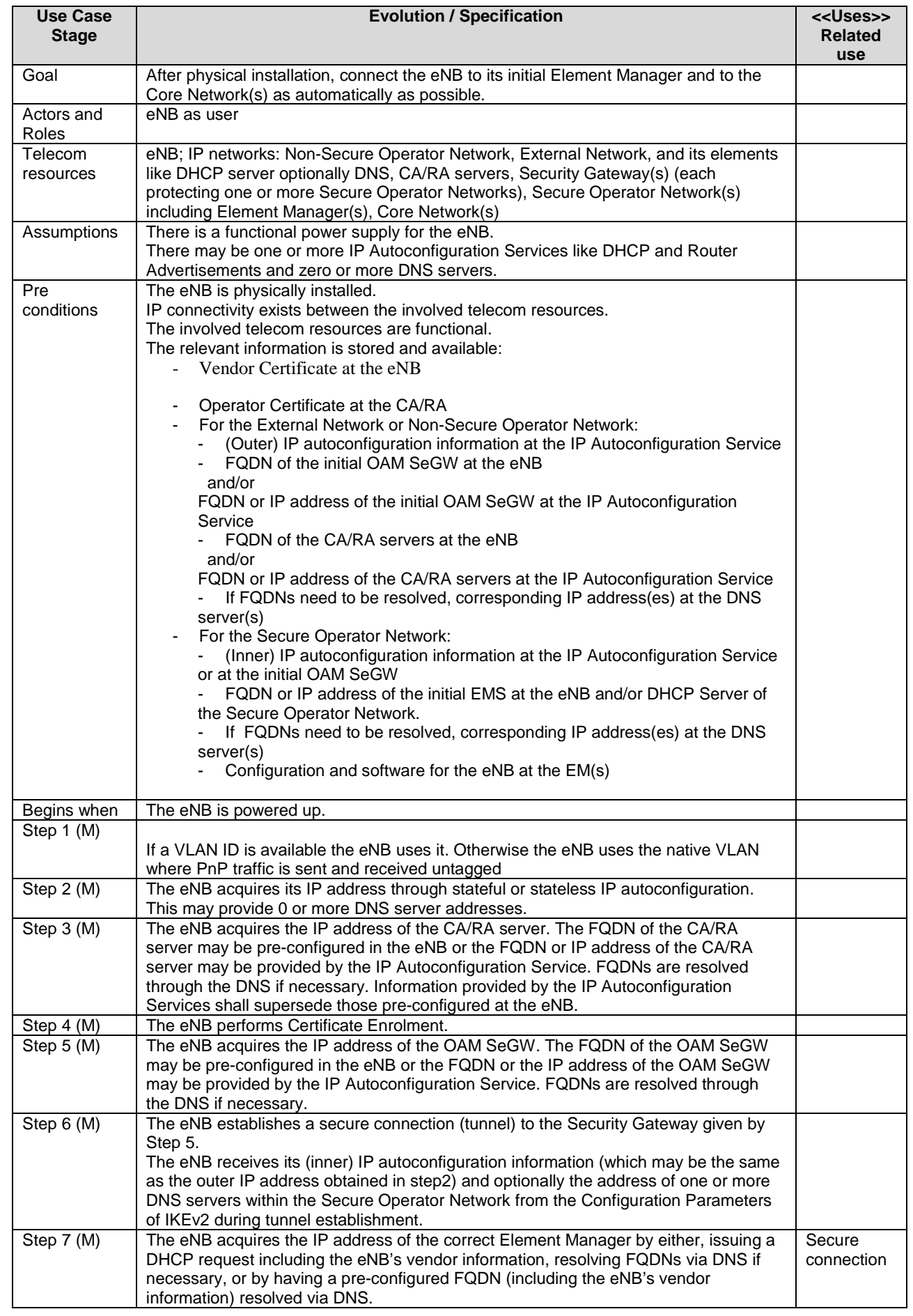

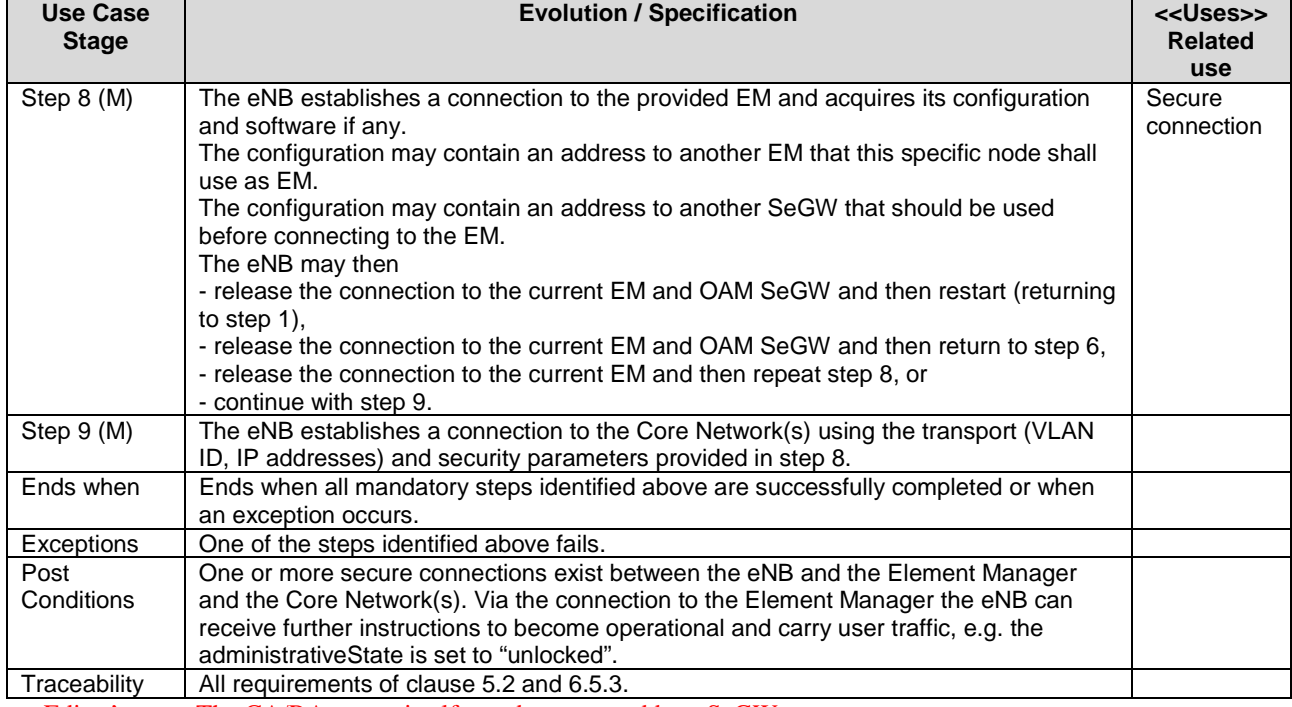

Editor's note: The CA/RA server itself may be protected by a SeGW.

Security aspects – e.g. prevention of unauthorized network access and of fake parameters supplied to the eNBs etc. have special importance. Security related sub-steps to establish secure connections are not shown in table 6.4.3-1. More security aspects are described in a specific chapter (see clause 4.3.3).

# 6.5 Requirements

## 6.5.1 Automatic Radio Network Configuration Data Handling

**REQ-ARCF-FUN-1:** IRPManager shall be able to transfer the ARCF data to IRPAgent or indicate to IRPAgent where the ARCF data is available for downloading.

**REQ-ARCF-FUN-2:** IRPManager should be able to request IRPAgent to validate the previously downloaded ARCF data.

**REQ-ARCF-FUN-3:** IRPAgent shall be able to check the consistency, syntax and semantic of the downloaded ARCF data to ensure that the ARCF data can be implemented in the network.

## 6.5.2 Self-configuration of a new eNodeB

The following requirements apply to the macro eNB only. Requirements for the HNB can be found in TR 32.821.

The way to make any information available to eNB is outside the scope of standardisation.

Conflict resolution in case of contradicting information made aware to the eNodeB is outside the scope of standardisation.

#### 6.5.2.1 Self-Configuration Management and Monitoring

#### 6.5.2.1.1 Management Part

#### **REQ\_SCMAN\_FUN\_1**

It shall be possible for an IRPManager to retrieve

- information regarding how an NE or a group of NEs behaves during self-configuration, i.e. in which sequence the essential steps of self-configuration are executed

- information regarding where the IRPManager can interact with a self-configuration - by suspending the selfconfiguration process at one or more self-configuration stop points.

Steps, their sequence and their stop point qualification are not imposed by the standard.

#### **REQ\_SCMAN\_FUN\_2**

If choices for stop points to suspend the SWM process are offered, then it shall be possible for an IRPManager to choose/select among them where it will suspend (stop) a self-configuration process (i.e. to ensure fulfillment of preconditions for the step like the fulfillment of the presence of required input data for the step).

The IRPManager shall be able to read or select or de-select the stop points offered.

The IRPManager shall be informed about creation and deletion of a profile which is a holder of information regarding the offered self configuration steps, the offered sequence of the steps and the configuration steps stop points. The IRPManager should be able to change the content of a created profile and be informed about the change.

#### **REQ\_SCMAN\_FUN\_3**

It shall be possible for an IRPManager to resume a suspended self-configuration for one or multiple NEs.

#### **REQ\_SCMAN\_FUN\_4**

It shall be possible for an IRPManager to terminate an currently ongoing self-configuration for one or multiple NEs. After a terminattion it is not possible to resume the self-configuration.

#### 6.5.2.1.2 Monitoring Part

#### **REQ\_SCMON\_FUN\_1**

The IRPAgent shall send an alarm in case of failures during the self-configuration process.

#### **REQ\_SCMON\_FUN\_2**

The IRPAgent should report the progress of a self-configuration of one or multiple NEs to the IRPManager.

#### **REQ\_SCMON\_FUN\_3**

When a self-configuration profile is created or deleted, then the IRPAgent shall inform the IRPManager about this creation and deletion.

When the optional change of a self-configuration profile is performed, then the IRPAgent shall inform the IRPManager about such a change.

#### **REQ\_SCMON\_FUN\_4**

It shall be possible for IRPManager to retrieve information about the progress of a self-configuration.

#### **REQ\_SCMON\_FUN\_5**

The IRPAgent shall send a notification about the start, stop, completion and optionally cancellation of a selfconfiguration.

#### **REQ\_SCMON\_FUN\_6**

The IRPAgent shall inform the IRPManager whenever the self-configuration process has been suspended or resumed

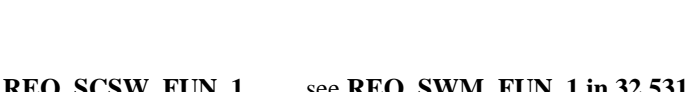

6.5.2.2 Software Management

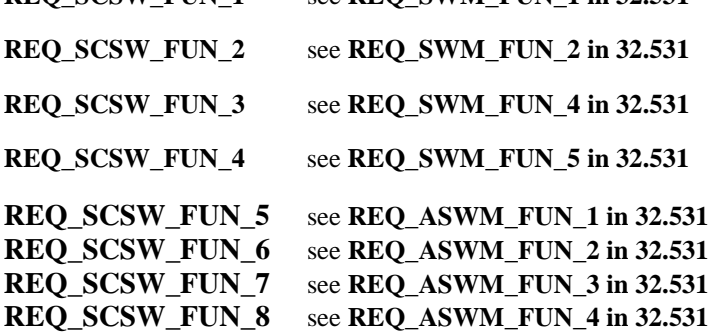

#### **REQ\_SCSW\_FUN\_9** see **REQ\_ASWM\_FUN\_5 in 32.531**

## 6.5.2.3 Address Allocation and OAM Connectivity Establishment

#### **REQ\_SCOCE\_FUN\_1**

The automatic establishment of the OAM connectivity shall be fully secured.

#### **REQ\_SCOCE\_FUN\_2**

The IRPManager shall be informed that the eNB has reached OAM connectivity.

#### 6.5.2.4 Inventory Update

The details of the inventory information to be reported are FFS.

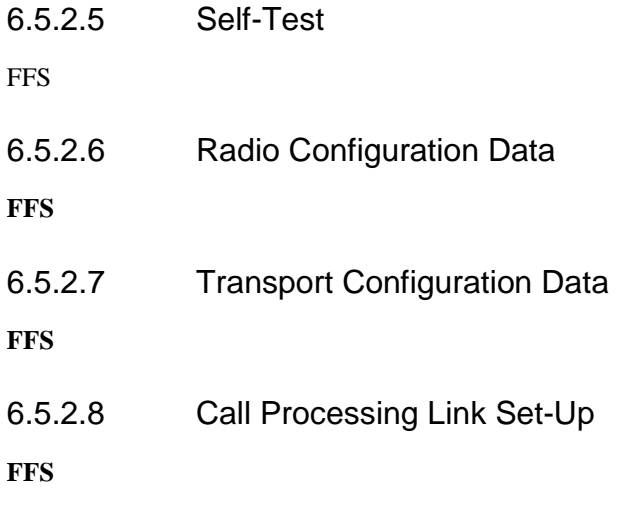

6.5.2.9 NRM IRP Update

#### **REQ\_SCNRMU\_FUN\_1**

The related E-UTRAN NRM IRP and EPC NRM IRP instances shall be created and updated.

## 6.5.3 Specification Requirements for Multi-Vendor Plug and Play eNB connection to network

**REQ\_PnP\_FUN\_1** The establishment of secure tunnels from the eNB to the OAM or Core Network(s) shall support NAT traversal.

# 7. Functions and Architecture

# 7.1 Self-Configuration Logical Architecture

The lines between the functional blocks do not indicate specific 3GPP interfaces.

For the abbreviations used, please see the headlines of chapter 4.

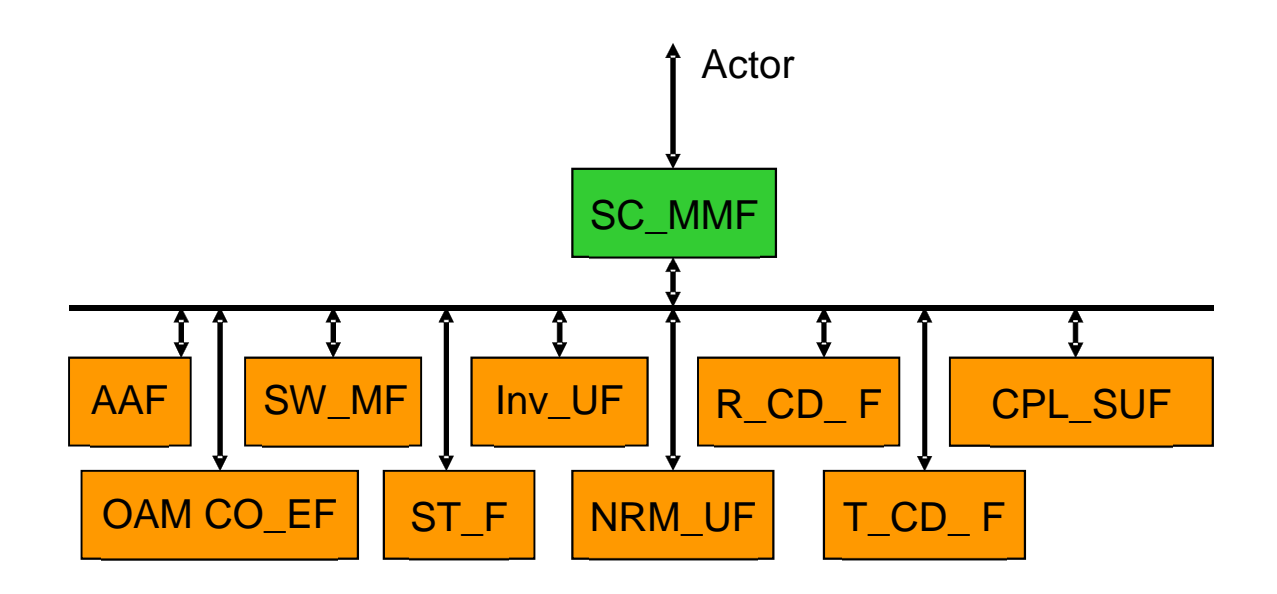

**Figure 7.1-1: Self-Configuration Logical Architecture** 

# 7.2 Self-Configuration Reference Model

The SC\_MMF has a part located in the EM and a part located at the NM.

For the abbreviations used, please refer to Chapter 4.

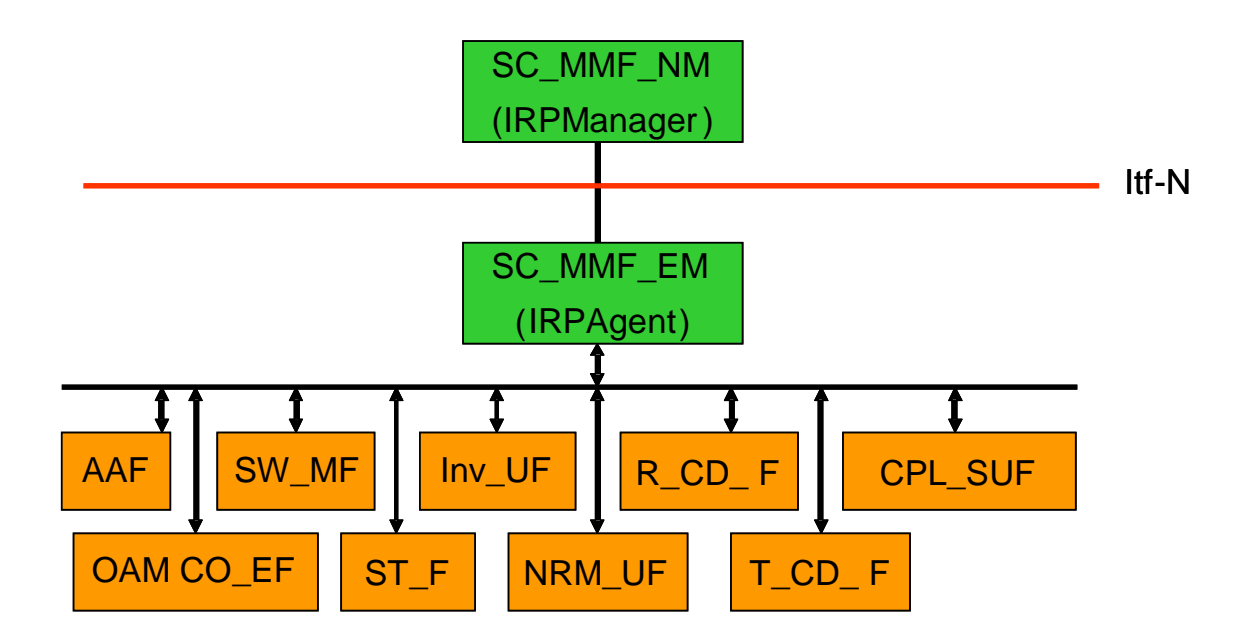

**Figure 7.2-1: Self-Configuration Reference Model** 

# Annex A (informative): Graphical representation of the PnC Use Case

The Multi-Vendor eNB Plug and Connect procedure, given in section 6.4.3 are classified into two sets corresponding to those conducted at External Network (or Non-secure Operator Network) and those conducted at the Secure Operator Network. An interpretation of these procedures is depicted in figures A.1 and A.2 respectively.

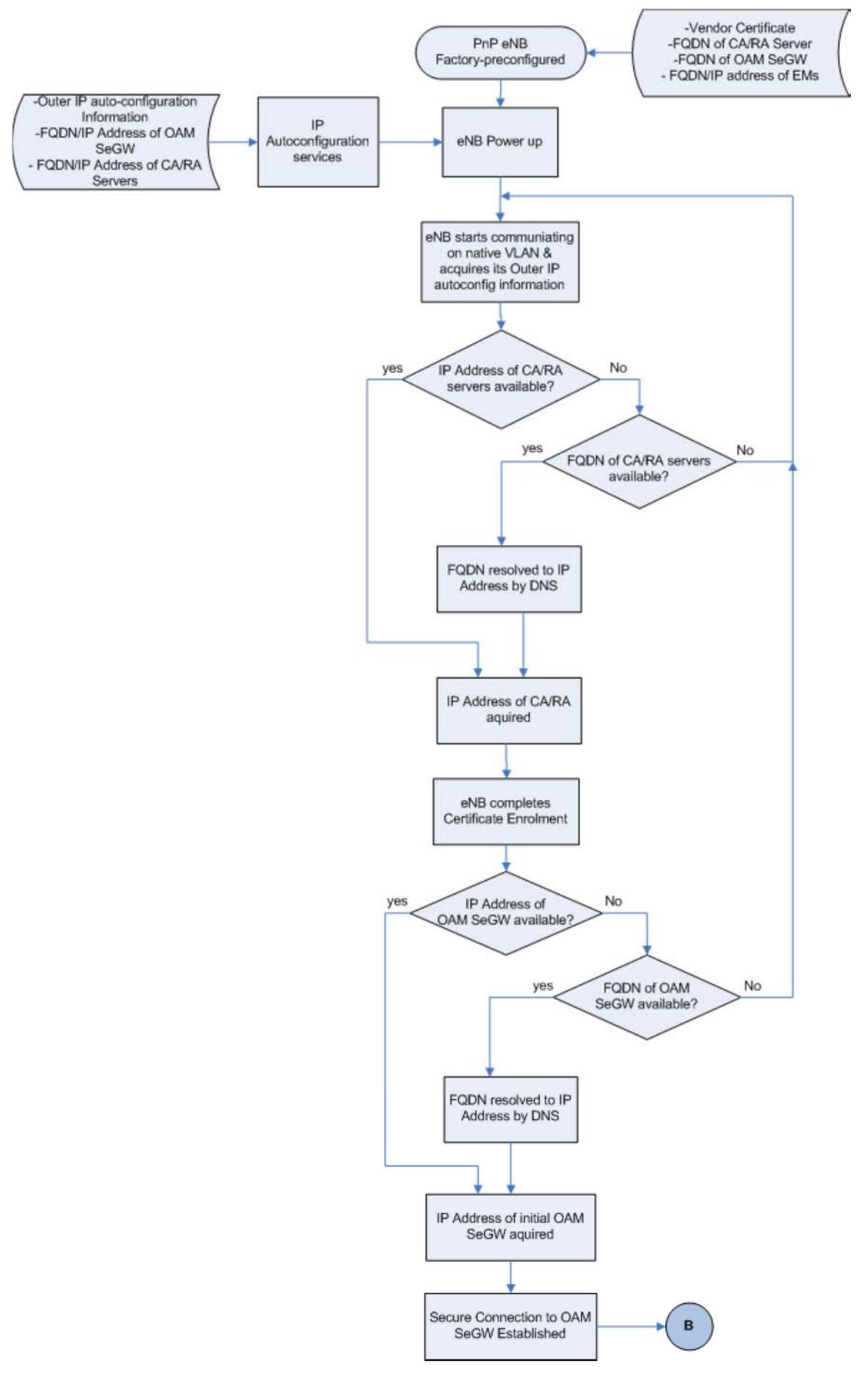

**Figure A.1: PnC procedure for the External Network or Non-secure Operator Network.** 

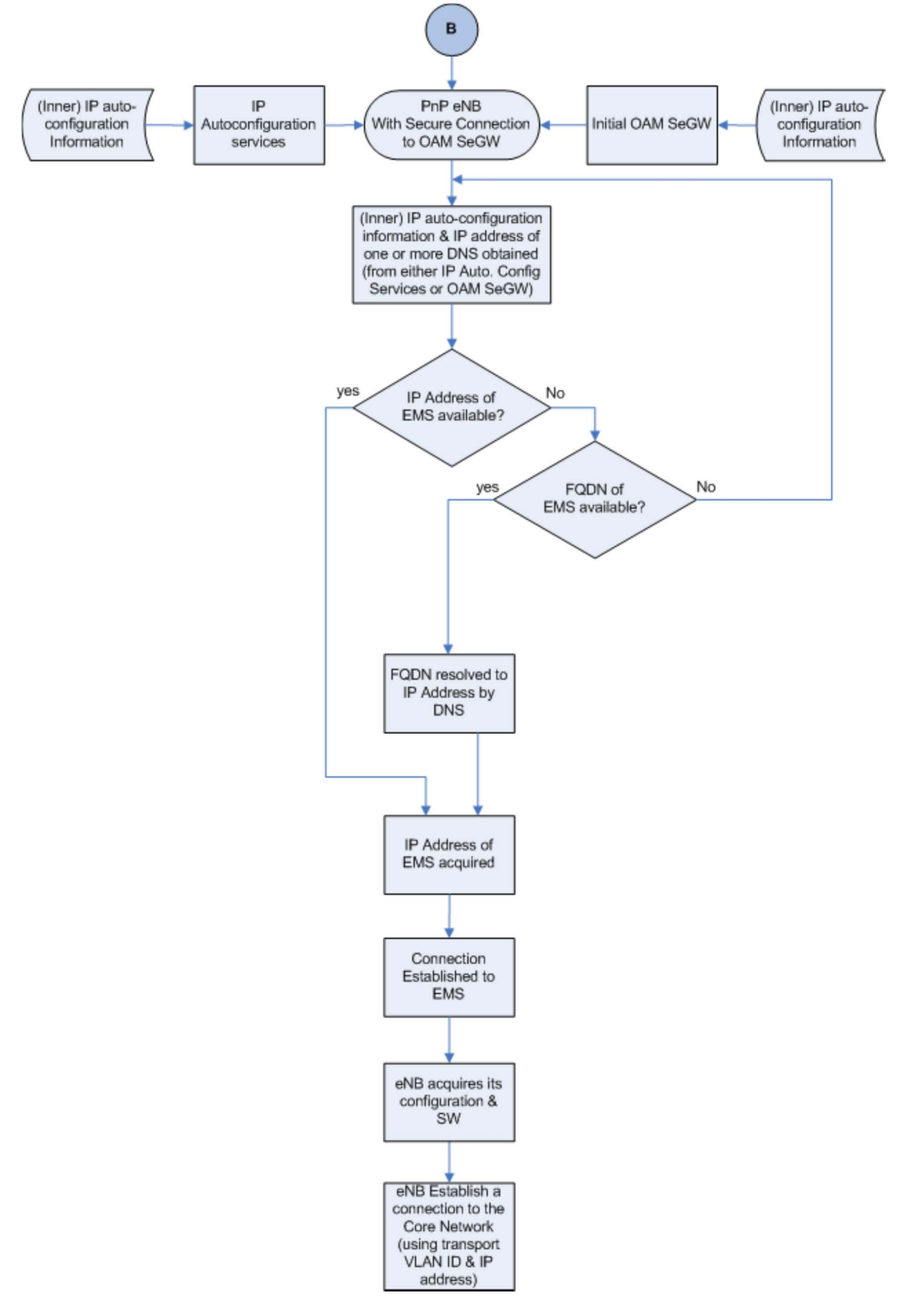

Figure A.2: PnC Procedure for the secure Operator Network.

# Annex B (informative): Change history

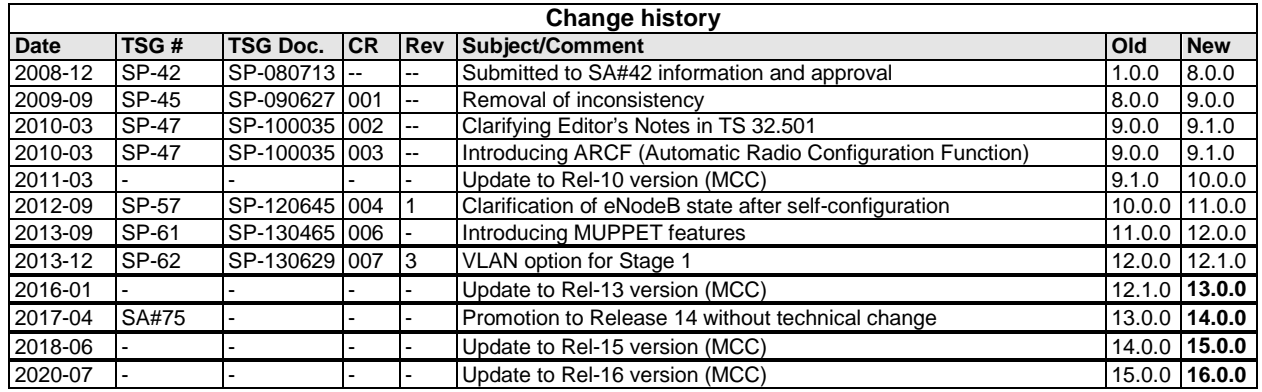

# History

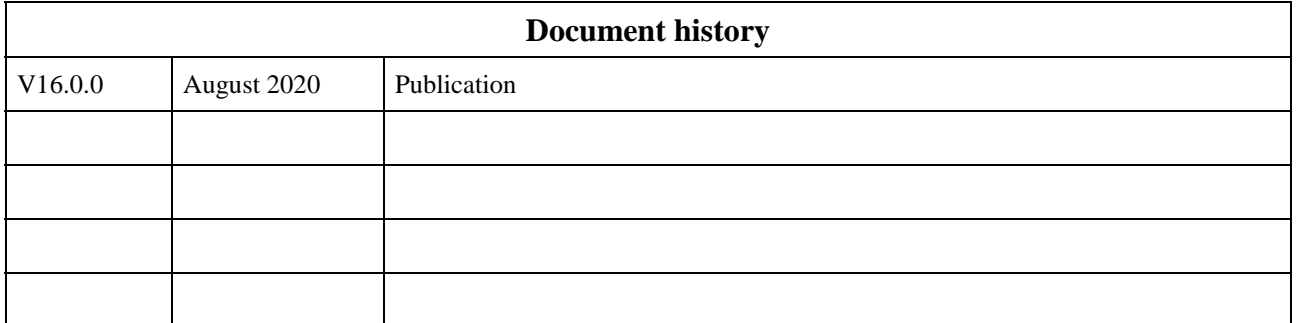